## **РОСКОМНАДЗОР**

«Методические рекомендации по заполнению формы сообщения от граждан, юридических лиц, индивидуальных предпринимателей, органов государственной власти, органов местного самоуправления о наличии на страницах сайтов в сети Интернет противоправной информации»

2017

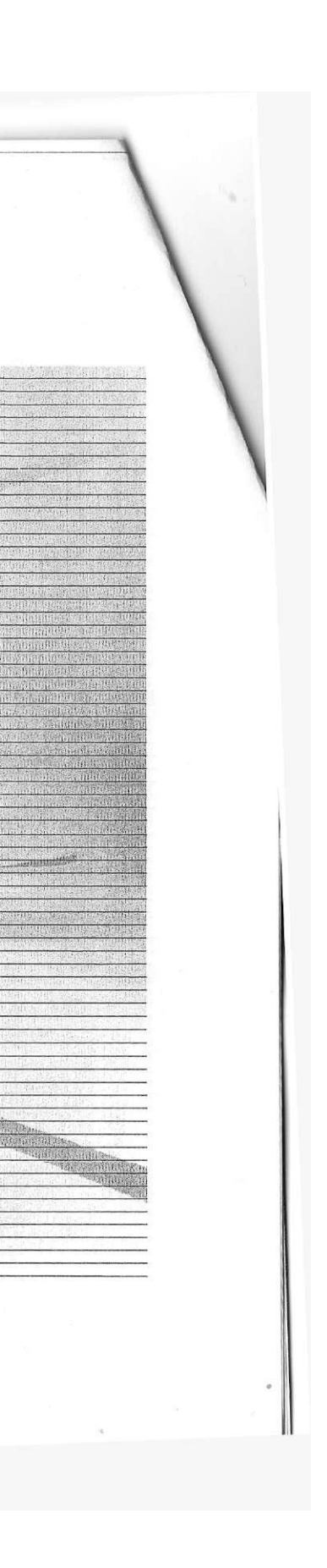

#### • РОСКОМНАДЗОР

### ВИДЫ ПРОТИВОПРАВНОЙ ИНФОРМАЦИИ

Через форму на сайте Роскомнадзора направляются сообщения о наличии в сети Интернет<br>следующей противоправной информации:

информации о способах, методах разработки, изготовления и использования наркотических средств, психотропных веществ и их прекурсоров, новых потенциально опасных психоактивных вешеств, местах их приобретения, способах и местах культивирования наркосодержащих растений

информация о способах совершения самоубийства, а также призывах к совершению самоубийства;

- материалы с порнографическими изображениями несовершеннолетних и (или) объявлений о привлечении несовершеннолетних в качеств исполнителей для участия в зрелишных мероприятиях порнографического характера, распространяемых посредством сети «Интернет»

информация о способах, методах разработки, изготовления и использования наркотических средств, психотропных веществ и их прекурсоров, местах<br>приобретения таких средств, веществ и их прекурсоров, о способах и местах культи

- информация, нарушающая требования Федерального закона «О государственном регулировании деятельности по организации и проведению азартных<br>—игр и о внесении изменений в некоторые законодательные акты Российской Федерации»

— информация, распространяемая посредством сети «Интернет», решение о запрете к распространению которой на территории Российской Федерации принято уполномоченными органами или судом

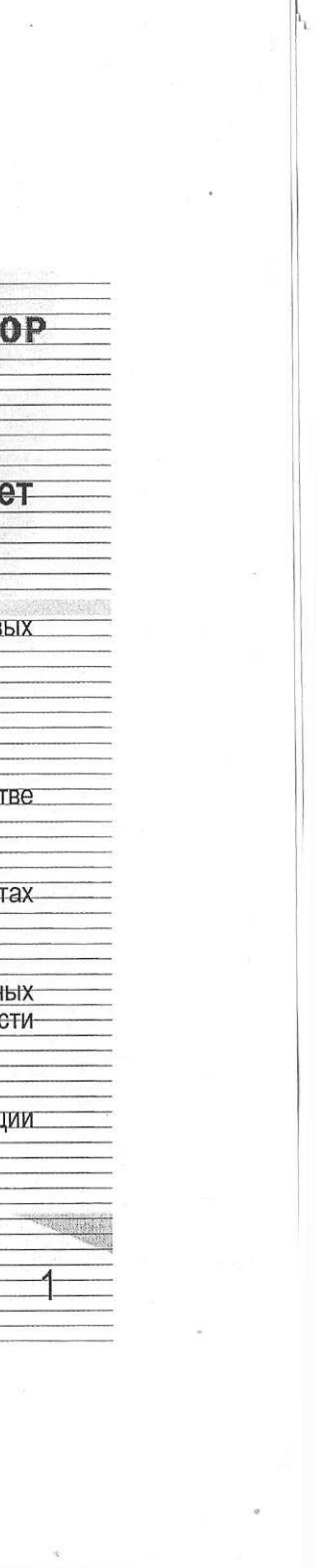

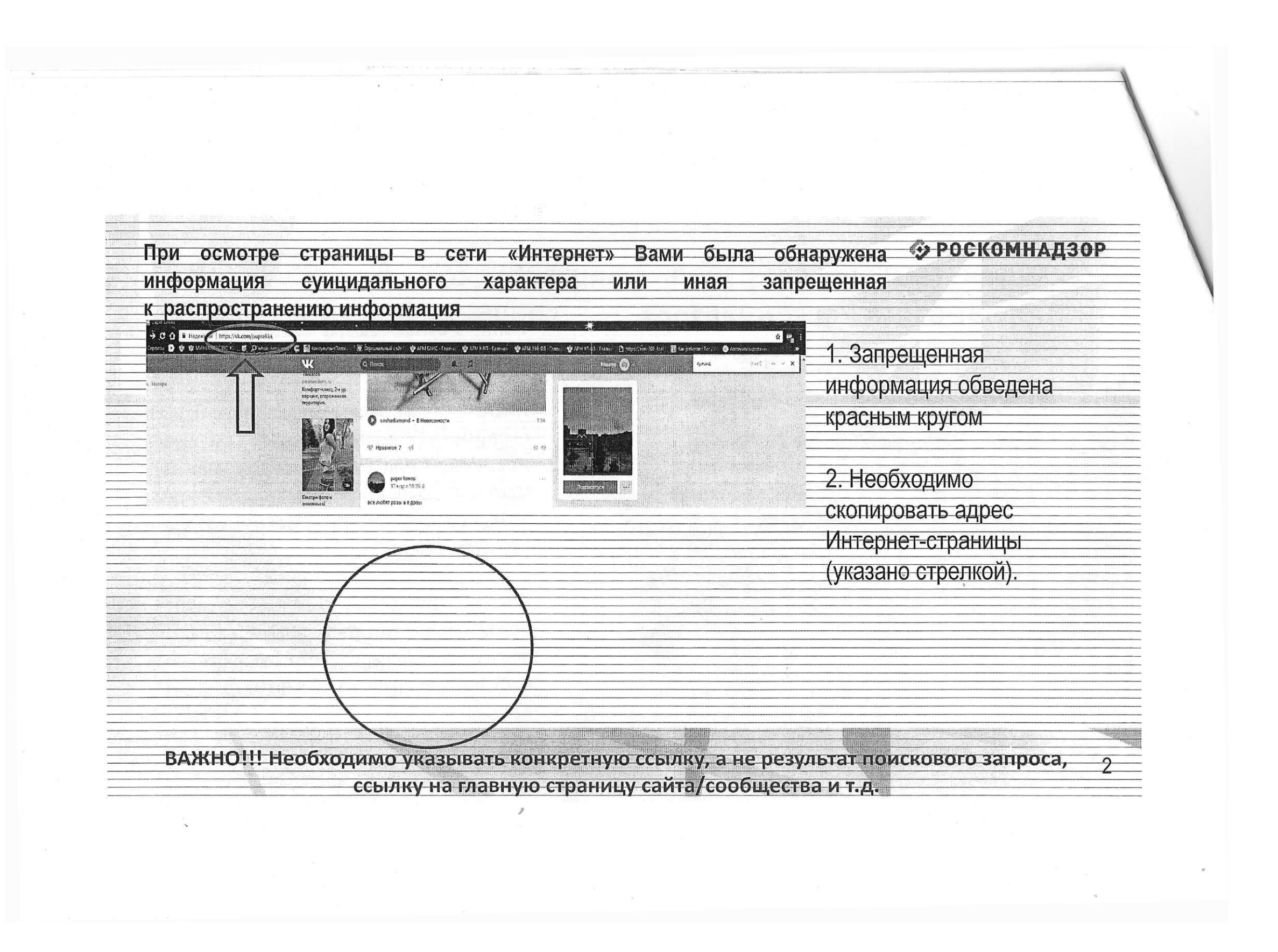

#### **• РОСКОМНАДЗОР**

# Заходим на главную страницу официального Интернет-сайта Роскомнадзора

- поздожкенняя<br>Мемдународныя<br>жанасти дней

инверсивый серии<br>прификционни<br>архистранные<br>приботранные

,<br>родзел — Магунанства<br>1922.года

 $\begin{array}{c} \text{Ays} \\ \text{exponent} \\ \text{Converse} \end{array}$ 

international packing<br>International Approximation<br>Contain packing

Сайт Роскомнадзора находится по aдресу https://rkn.gov.ru/

ЛИБО в строке поиска любой поисковой набирается **СИСТЕМЫ** СЛОВО Роскомнадзор, в результатах поиска находим ссылку на главную страницу официального сайта Роскомнадзора https://rkn.gov.ru/

После перехода на главную страницу необходимо опуститься вниз и перейти по ссылке «Единый реестр запрещенной информации» (кнопка обведена красным кругом).

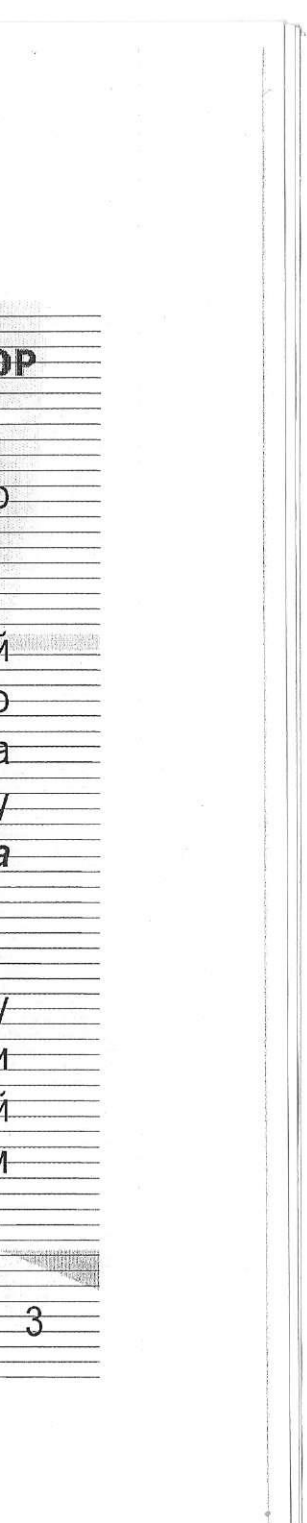

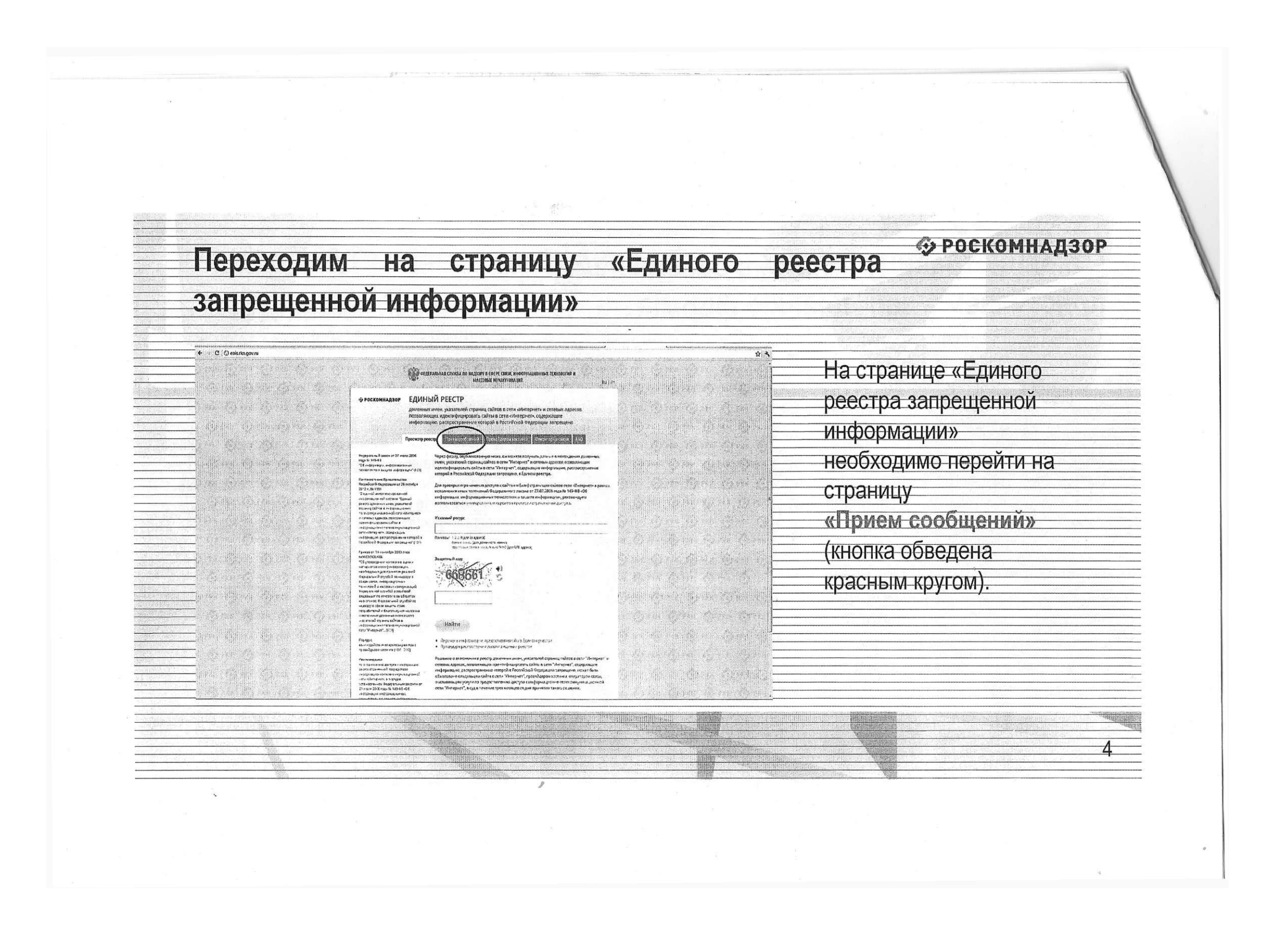

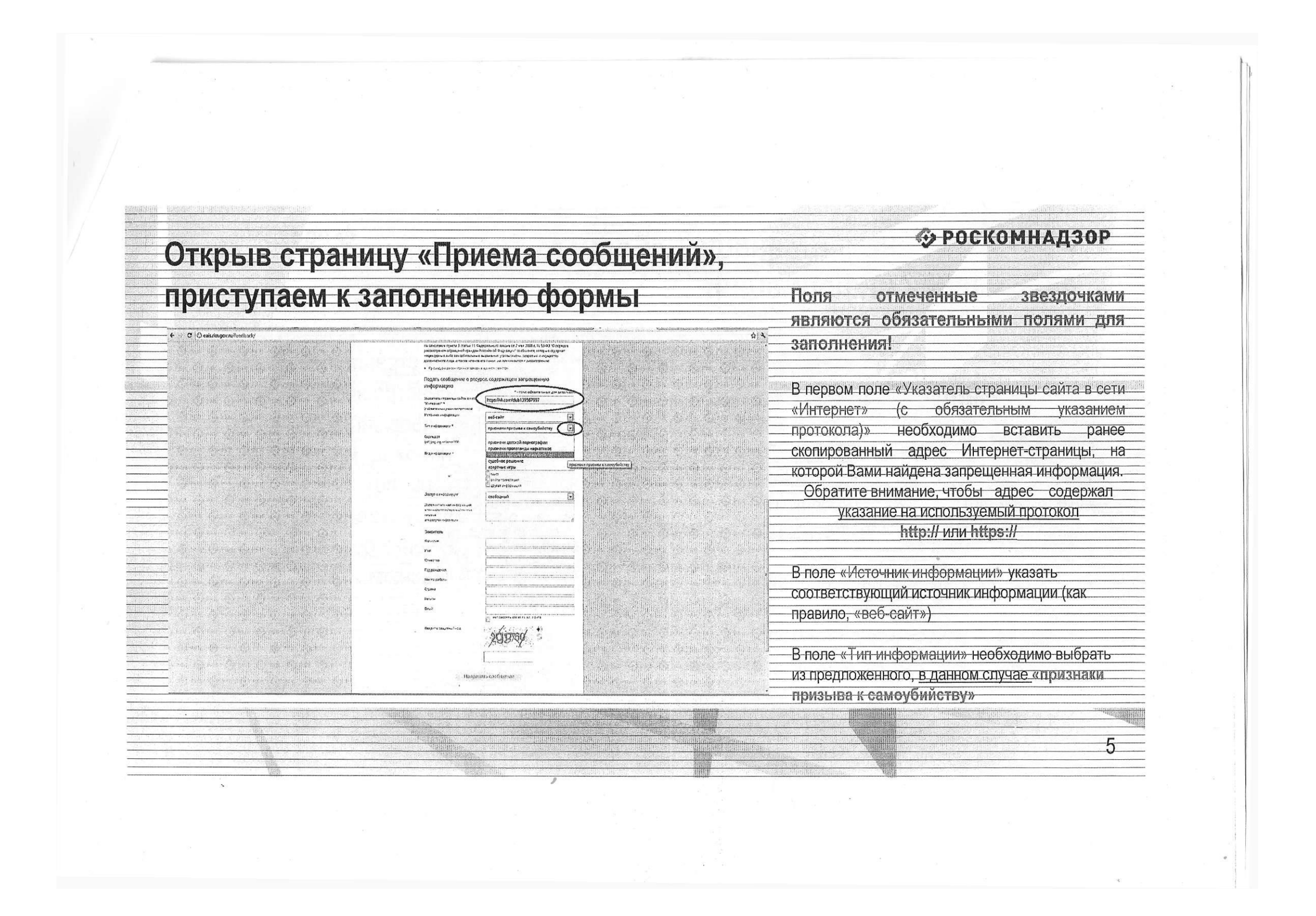

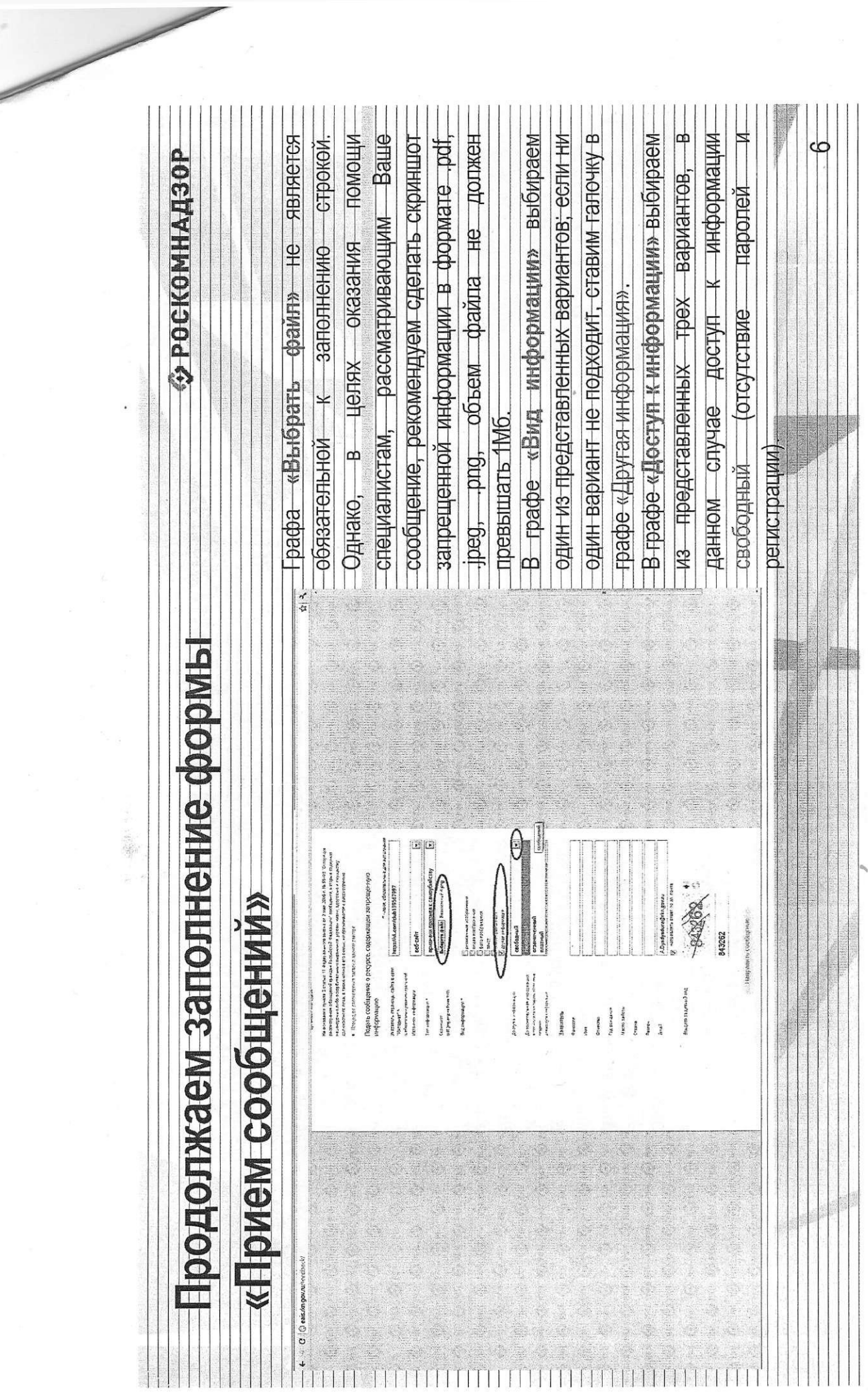

 $\overline{\phantom{a}}$ 

 $\mathbb{R}^n$  .  $\mathbb{R}$ 

# Продолжаем заполнение формы «Прием сообщений»

#### • РОСКОМНАДЗОР

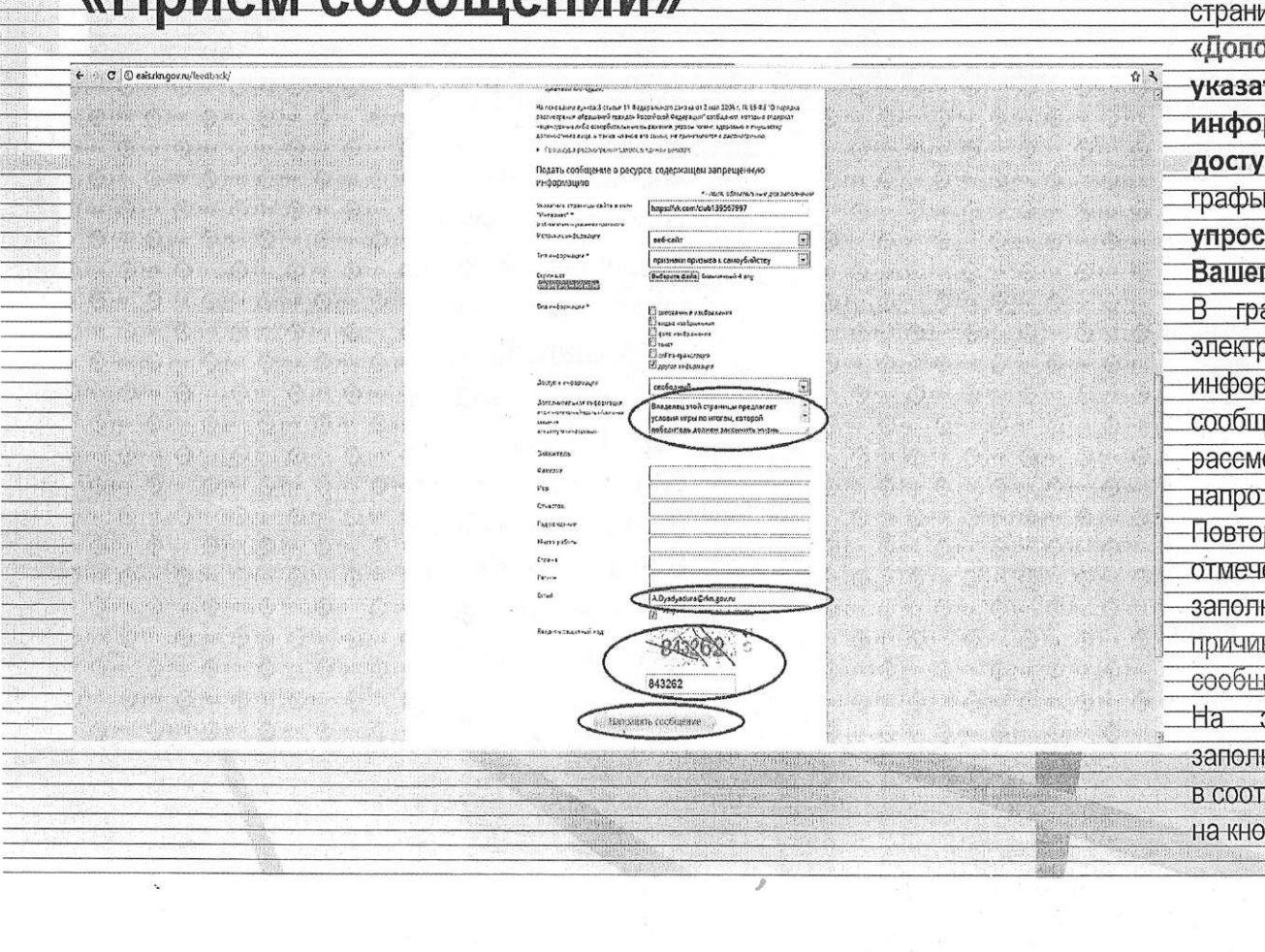

Также как и в случае с прикреплением скриншота страницы рекомендуем заполнить графу «Дополнительная информация» (желательно указать логин и пароль в дополнительно информации, если они обязательны для доступа, например, к «закрытой группе») и графы раздела «Заявитель» - это значительно упростит и ускорит процесс рассмотрения Вашего сообщения. В графе «Email» необходимо указать адрес электронной почты, на который Вам придет информация по итогам рассмотрения Вашего сообщения. Для получения ответа об итогах рассмотрения необходимо поставить галочку напротив опции «направлять ответ по эл. почте». Повторно обращаем внимание, что графы, не отмеченные звездочкой \*, не обязательны для заполнения. Их не заполнение не является причиной для отказа в рассмотрении Вашего сообщения! На этом этапе заявление можно считать заполненным, в связи с чем вам необходимо ввести

в соответствующее поле «Защитный код» и нажать на кнопку «Направить сообщение».

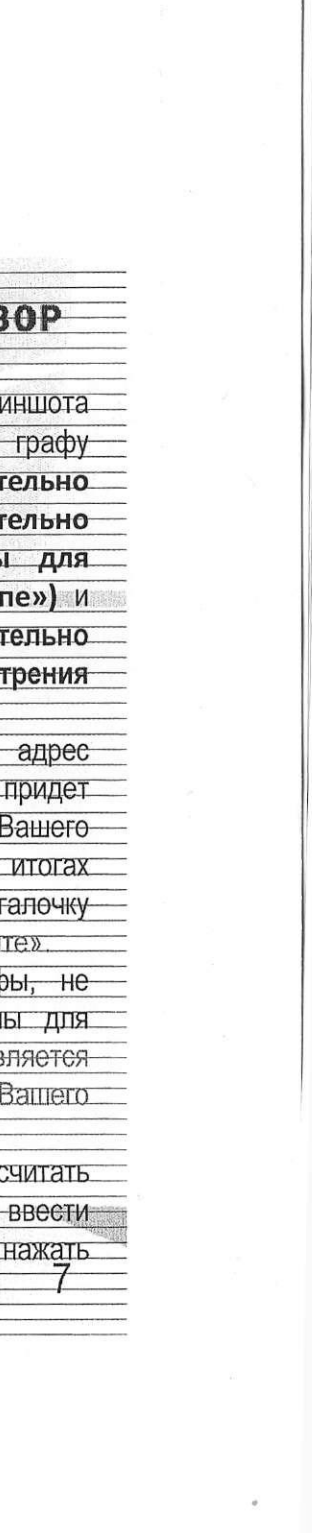

### • РОСКОМНАДЗОР

# Проверяем отправку

#### E O C Denistingov.ru/leedback/Alama **SENETHER**  $\frac{1}{2}$  acquisical category and County of the algorithm of the **ЕЛИНЫЙ РЕЕСТР** in the construction of the matrix and **This they delivered they** in states and the production of the Departmently<br>| 8 Tab 9 ||<br>| 10 metatrica 18<br>| 10 metatrica 18  $\begin{array}{l} \texttt{SUSP} \texttt{GSD} \texttt{SUSP} \texttt{SUSP} \texttt{SUS$ The Glass Date Elisa Roll. all on the collection of the collection  $\begin{array}{l} \texttt{Suppose 1: } \mathbb{R}^{n} \cup \mathbb{R}^{n} \cup \mathbb{R$ **Signal**  $\begin{array}{l} \textbf{R} = \textbf{R} \times \textbf{R} \times \textbf{R}$ Weaples C. Rein Sie zu deren 生文中解 尊重 清除 奇 雅特人 **A PAID BOARD STATE OF BUILDING The bounds on account of society** 地震 西美西部 医产生中 36 吗啡 电基本线 能量

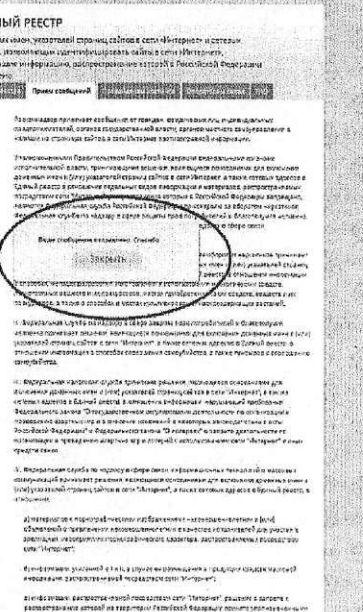

**美 颜色** 

 $\hat{H}$  3.

После того, как Вы нажали на кнопку «Направить сообщение», должно появиться уведомление следующего содержания «Ваше сообщение отправлено. Спасибо».

Это уведомление подтверждает, что Ваше сообщение благополучно отправлено.

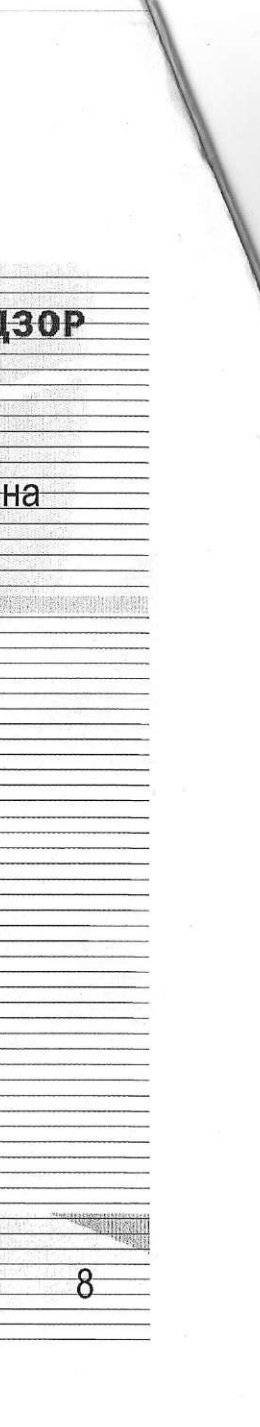

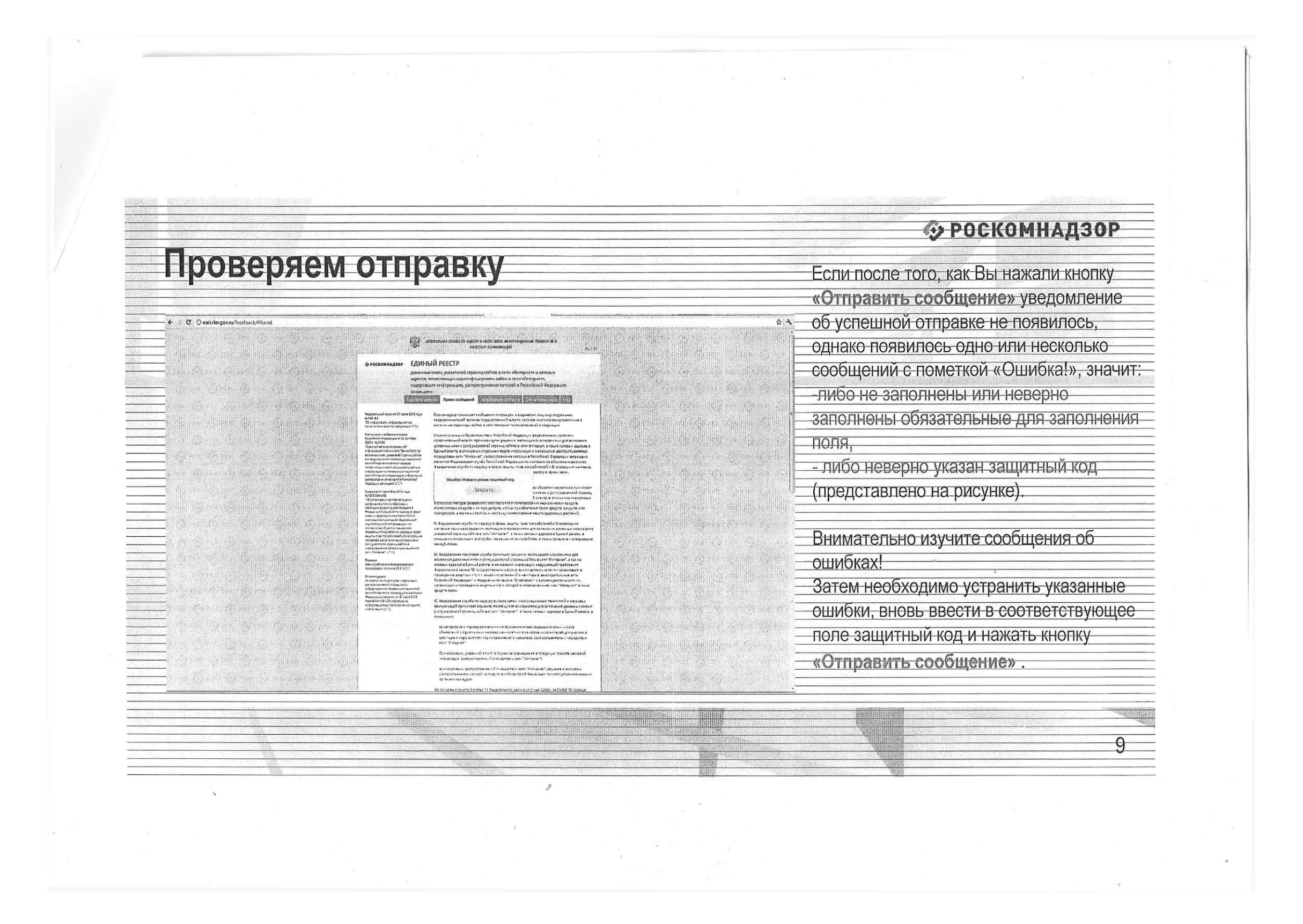

### Информация о результатах рассмотрения сообщения

 $\Rightarrow$ ne

[eais#2017-02-02-49-СС] Роскомнадзор информирует/the Roscomnadzor is informing

С уважением.<br>ФЕДЕРАЛЬНАЯ СЛУЖБА ПО НАДЗОРУ В СФЕРЕ СВЯЗИ, ИНФОРМАЦИОННЫХ ТЕХНОЛОГИЙ И МАССОВЫХ КОМИ

eatch?v=uto1QXK3hlk n-

เลдзор <zapret-info-out@rkn.gov.ru>

: 2017-02-02-49-CO

K. S

ному в Вашем об

#### • РОСКОМНАДЗОР

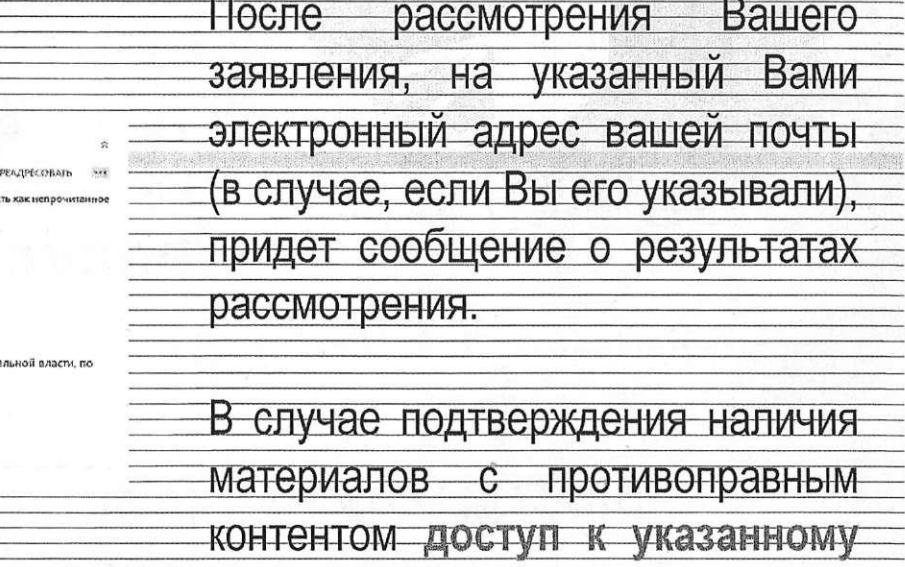

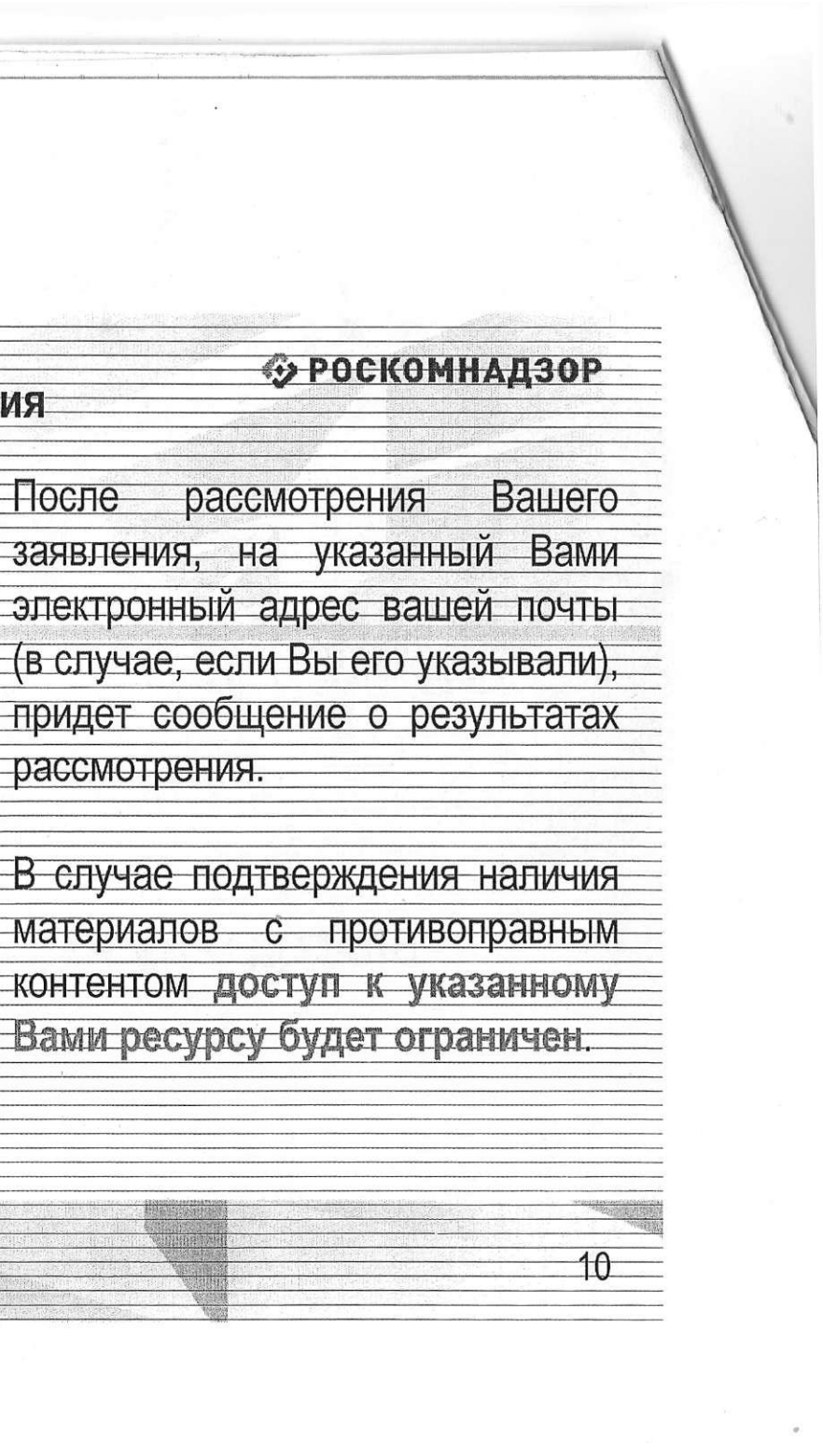